### TABLA DE CONTENIDOS

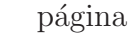

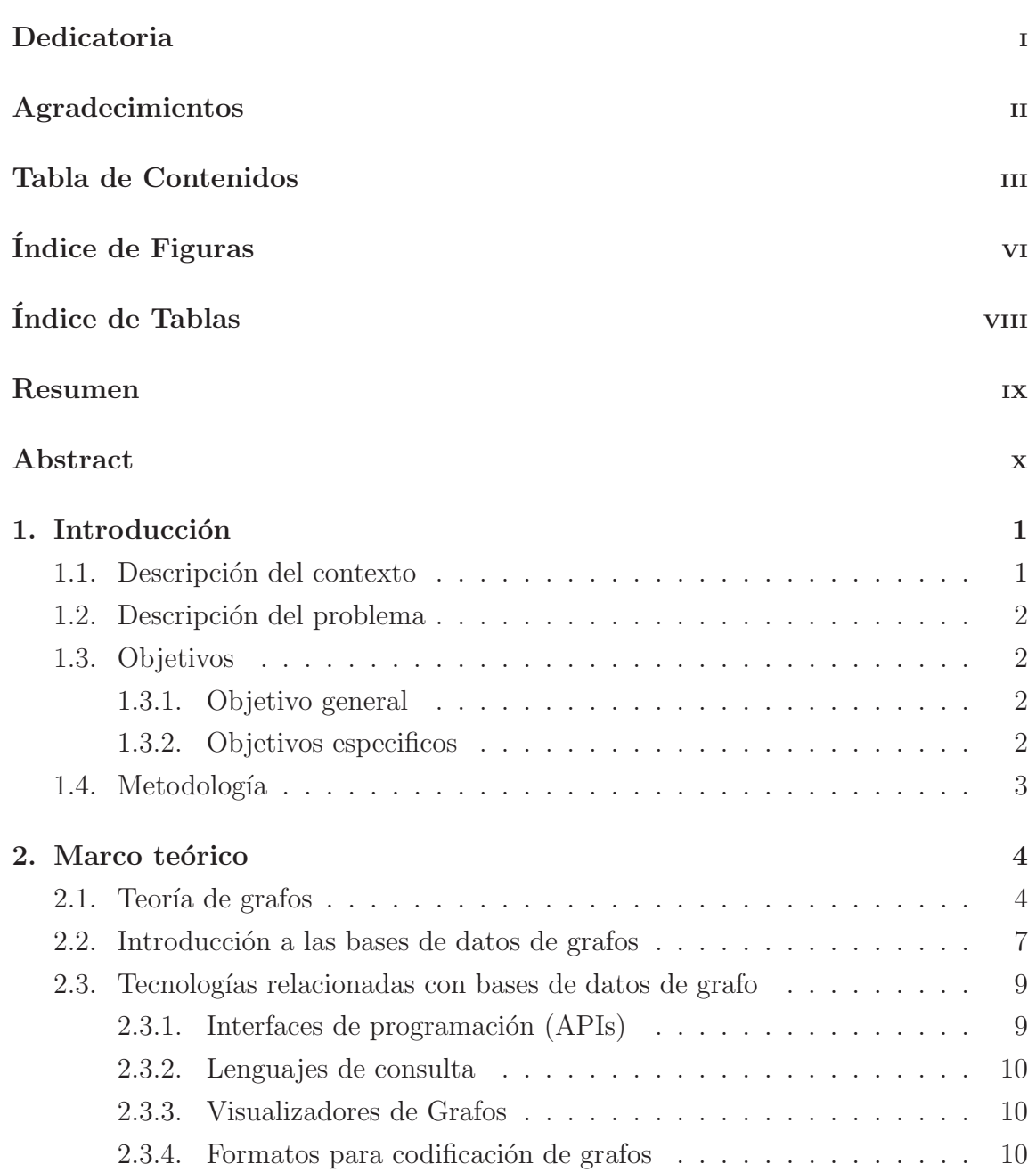

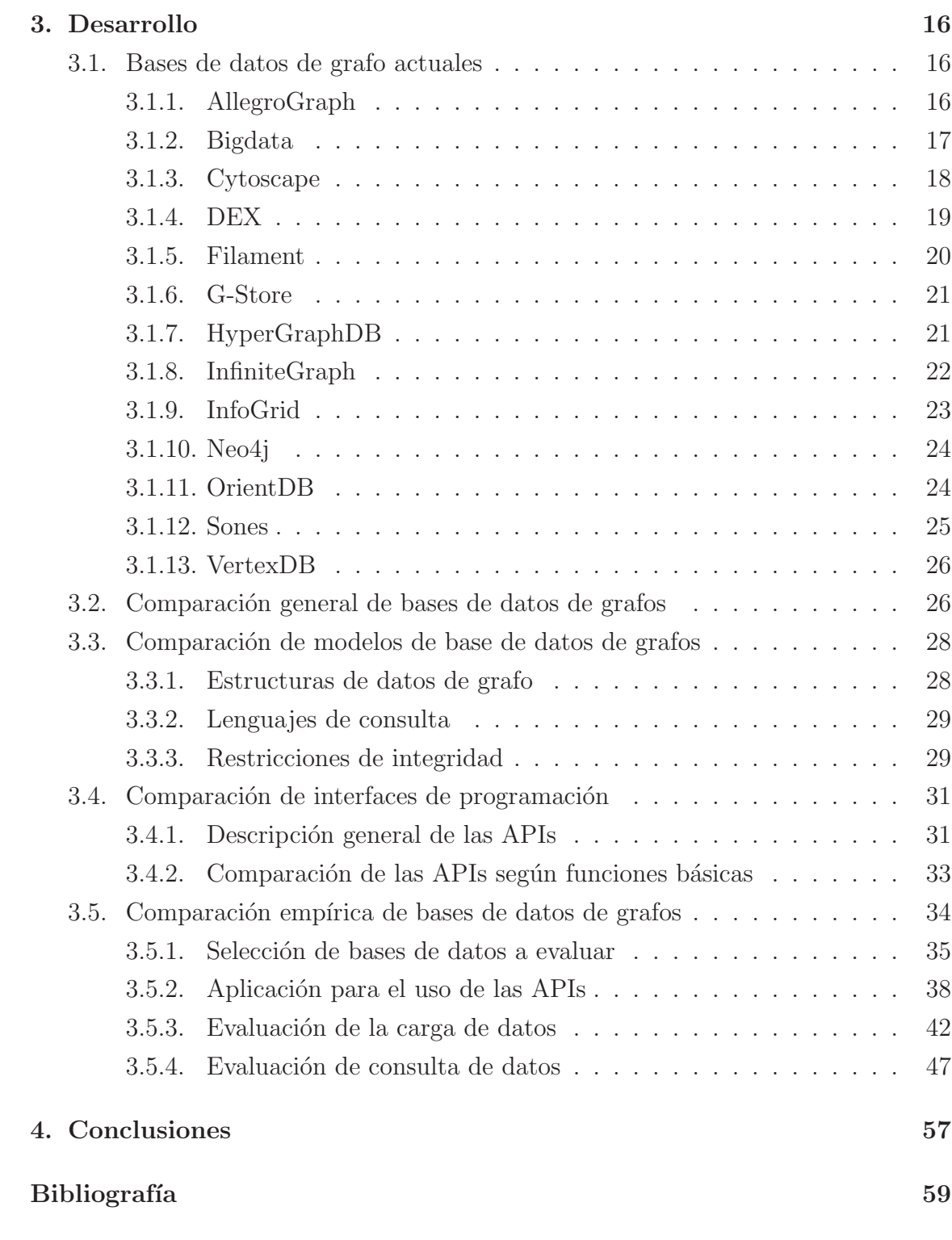

### Anexos

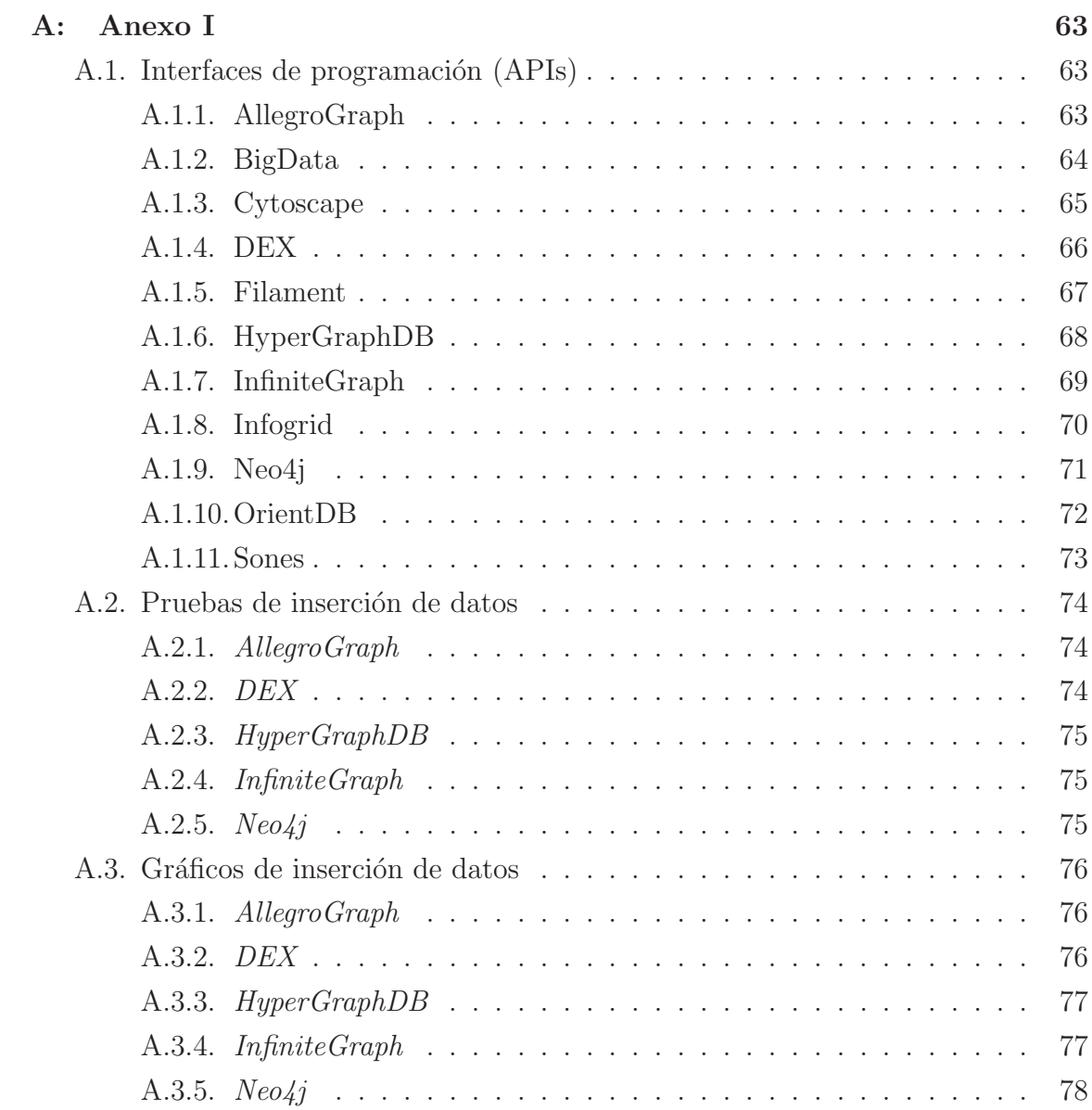

## ÍNDICE DE FIGURAS

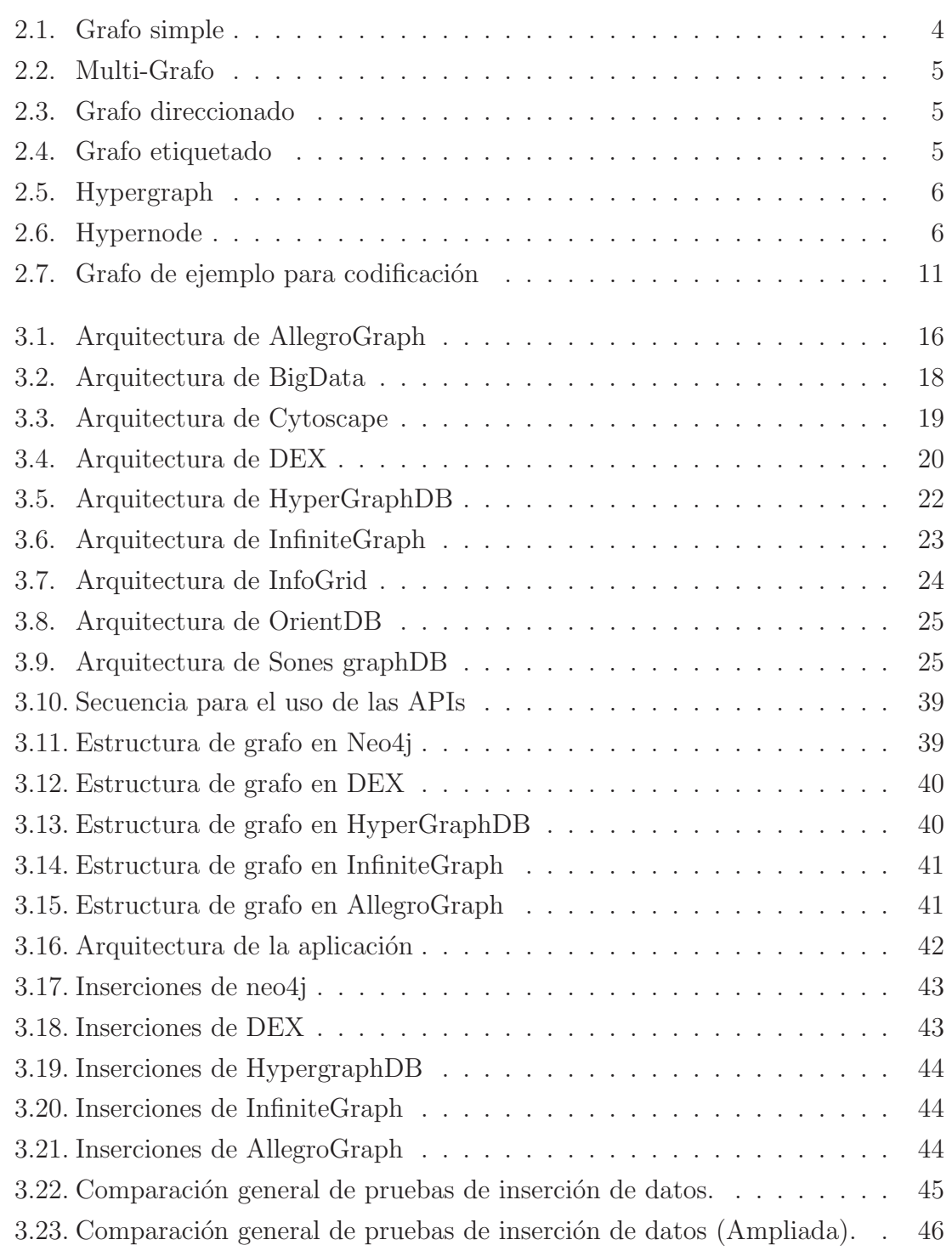

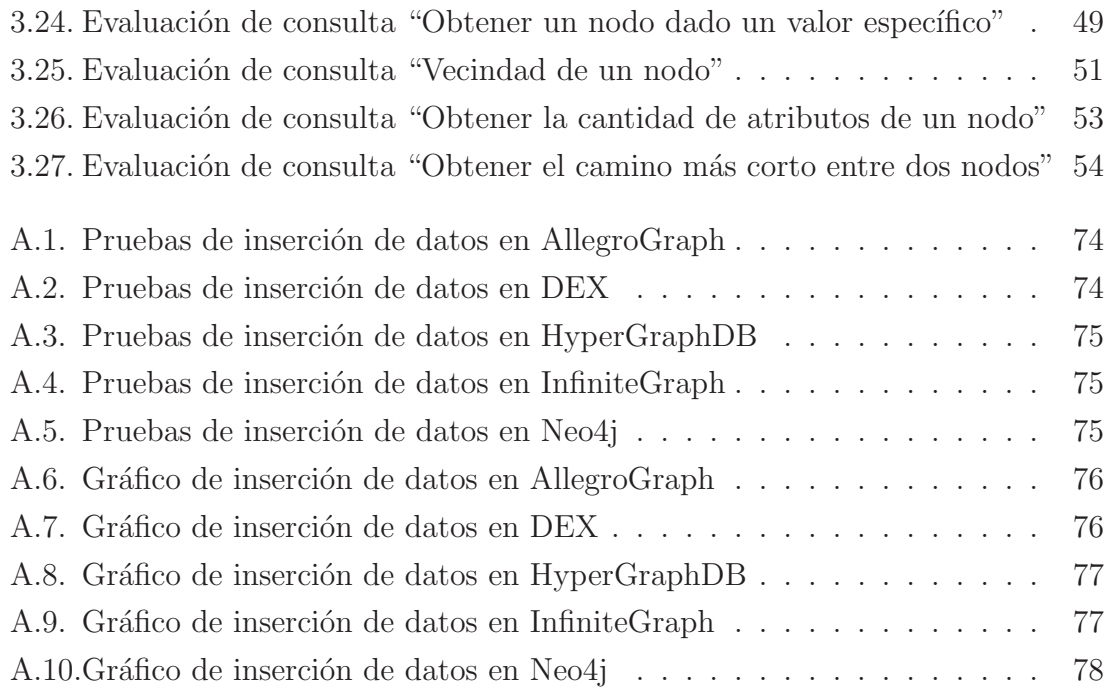

# ÍNDICE DE TABLAS

#### página

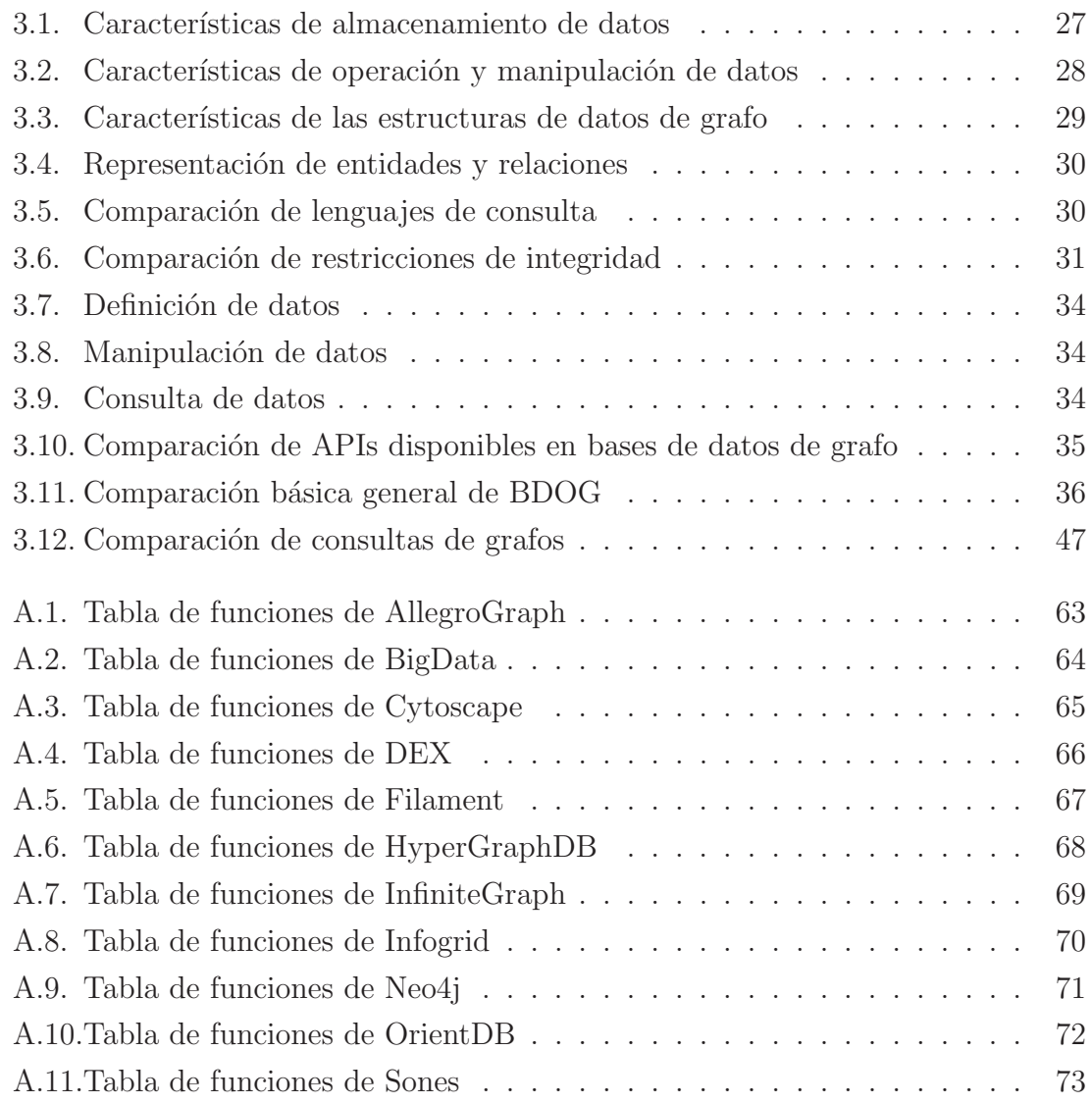